## **Generate ISP Report - Data Collection Monthly**

Generate ISP Reports on the services provided to the Individuals to track service delivery and progress towards goals.

Centered. Data-Driven.

Users with the **ISP Report** role can create reports on ISP Program for the individuals on their caseloads. Reports can be generated for Approved and Discontinued ISP Programs.

| Program:<br>Profile:<br>Module: | No Program Selected<br>Initial<br>Search                         | Choose Program                         |
|---------------------------------|------------------------------------------------------------------|----------------------------------------|
| To Do                           | Care                                                             | Issue Tracking                         |
| Individual                      | T-Log New   Search   Archive                                     | SComm "                                |
| Health                          | Case Note New   Search   Archive  <br>Bulk PDF                   | Inbox<br>Sent Items                    |
| Agency<br>Admin                 | ISP Data New   Search   Report  <br>Search Report   Archive      | Compose<br>Drafts<br>Custom User Group |
| Agency                          | ISP New   Search   Review  <br>Acknowledge   Archive             | Classes "                              |
| Reports                         | ISP Program New   Search   Archive  <br>Acknowledgement Report   | Overdue<br>Due                         |
| Individual<br>Home Page         | ISP Program Template Library New   Draft   Published  <br>Search | View Sign ups<br>View Results/Notes    |

1. Click on the **Report** link available in the **ISP Data** row in the Individual tab.

2. Select the program from the **Select Program for ISP Program** page.

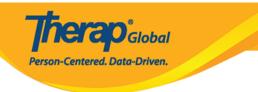

## Select Program For ISP Program

| All A B C D E F G I         | H I J K L M N O P Q | R S T U V            | W X Y Z     |             |
|-----------------------------|---------------------|----------------------|-------------|-------------|
| Filter                      |                     |                      | 15          | 5 × Records |
| ▲ Program Name              | \$                  | <b>₽</b> rogram Type | Cost Center | Program     |
| Child Care Center           | Care Home           | School               |             | 01          |
| Day Shift                   | Special School      | School               |             | 01          |
| Demo Program                | Demo Site           | School               |             | 555         |
| Showing 1 to 3 of 3 entries |                     |                      |             |             |

3. Select the individual from the Individual List for ISP Program page.

| Individual | List for | ISP | Program |
|------------|----------|-----|---------|
|------------|----------|-----|---------|

| AII A B C D E | F G H | JK        | LM | N O | Р | Q R | S  | Т     | U     | ۷     | W | х | Y Z | :  |                             |
|---------------|-------|-----------|----|-----|---|-----|----|-------|-------|-------|---|---|-----|----|-----------------------------|
| Filter        |       |           |    |     |   |     |    |       |       |       |   |   | [   | 15 | <ul> <li>Records</li> </ul> |
| Last Name     | -     | First Nam | e  |     |   |     | \$ | Indiv | vidua | al ID |   |   |     |    | ¢                           |
| Tareq         |       | Taufiq    |    |     |   |     |    |       |       |       |   |   |     |    |                             |

4. Select the ISP Program name and click on the  ${\bf Next}$  button to generate the report.

**ISP Program List** Filter You have selected 1 items. Records 15 Program Site **Program Creation** Approve Status Individual ISP Program Form ID Name Name Entered By Date Date Approved **•** Time Zone ISP-DEMOTPHL-Demo Sonia Ferdaus, Therap 05/01/2019 07/22/2019 Asia/Dhaka 1 Demo Tareq, Speech Therapy Approved H9Q4NFNYTMULU Program Site Taufiq Plan Admin Showing 1 to 1 of 1 entries Previous 1 Next Cancel

**nerap** Global

Person-Centered. Data-Driven.

## There are four types: **Programmatic Report, Clinician Report, Data Collection Monthly Report, and Hab Documentation Record.**

5. Select the **Report Type** as **Data Collection Monthly** on the **Report Criteria** page and select the appropriate **Month** and **Year** from the drop-down lists. Click on the **Generate** button to generate the report.

| Report Criteria              |                   |                     |              |
|------------------------------|-------------------|---------------------|--------------|
| Report Type                  | Data Collection M | onthly •            |              |
| Time Zone                    | Asia/Dhaka        |                     |              |
| Show Report without ISP Data | 🔘 Yes 💿 No        |                     |              |
| Show Initials only           | 🔘 Yes 💿 No        |                     |              |
| Month                        | June 🔻            |                     |              |
| Year                         | 2019 •            |                     |              |
|                              |                   |                     |              |
| Selected ISP Program         |                   |                     |              |
| Form ID                      |                   | ISP Program         | Approve Date |
| ISP-DEMOTPHL-H9Q4NFNYTMULU   |                   | Speech Therapy Plan | 07/22/2019   |
|                              |                   |                     |              |
|                              |                   |                     |              |
| Back                         |                   |                     | Generate     |

**nerap**<sup>®</sup>Global

Person-Centered. Data-Driven.

6. The **Data Collection Monthly Report** displays the data collected for each day of the selected month for the selected ISP Programs. The scores will show only the first score entered for that task for the day. If you want to save the report, enter the report name in the **Report Description** field. When finished, click on the **Save** button to save the report.

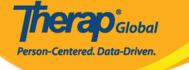

|                                  |                                                                                                    |                                      |      |            |         |         |      | Dat        | ta Co   | lle   | ction Mor                             | nthiv - T                             | ndivid            | lual Sur                | mma       | nry S                                   | hee   | đ              |            |              |        |        |        |        |       |               |        |         |        |       |     |       |       |    |
|----------------------------------|----------------------------------------------------------------------------------------------------|--------------------------------------|------|------------|---------|---------|------|------------|---------|-------|---------------------------------------|---------------------------------------|-------------------|-------------------------|-----------|-----------------------------------------|-------|----------------|------------|--------------|--------|--------|--------|--------|-------|---------------|--------|---------|--------|-------|-----|-------|-------|----|
|                                  |                                                                                                    |                                      |      |            |         |         |      | Du         | u co    |       | cuon Pior                             | Status: N                             |                   | iuui Sui                |           | .,,,,,,,,,,,,,,,,,,,,,,,,,,,,,,,,,,,,,, | nee   |                |            |              |        |        |        |        |       |               |        |         |        |       |     |       |       |    |
| Report Descrip                   | tion: * June Report                                                                                     |                                      |      |            |         |         |      |            |         |       |                                       |                                       |                   |                         |           |                                         |       |                |            |              |        |        |        |        |       |               |        |         |        |       |     |       |       |    |
| Report Type                      | e : Data Collection Monthly                                                                             |                                      |      |            |         |         |      |            |         |       |                                       |                                       |                   |                         |           |                                         |       |                |            |              |        |        |        |        |       |               |        |         |        |       |     |       |       |    |
| PROVIDER:                        | Therap Global Demonstration Provider                                                                    |                                      |      |            |         |         |      |            |         |       |                                       |                                       |                   |                         |           |                                         |       |                |            |              |        |        |        |        |       |               |        | MC      | NTH    | & YEA | p.  |       | 6/19  |    |
| INDIVIDUAL:                      | Taufiq Tareq,                                                                                           |                                      |      |            |         |         |      |            |         |       |                                       |                                       |                   |                         |           |                                         |       |                |            |              |        | Indivi | idual  | ID:    |       |               |        |         | dicaid |       |     |       |       |    |
| SITE<br>LOCATION:                | 531 Road No 11, Dhaka, Bangladesh                                                                       |                                      |      |            |         |         |      |            |         |       |                                       |                                       |                   |                         |           |                                         |       |                |            |              |        |        |        |        |       |               |        |         |        |       |     |       |       |    |
|                                  |                                                                                                    |                                      |      |            |         |         |      |            |         |       |                                       |                                       |                   |                         |           |                                         |       |                |            |              |        |        |        |        |       |               |        |         |        |       |     |       |       |    |
| Generated I                      | Report                                                                                                  |                                      |      |            |         |         |      |            |         |       |                                       |                                       |                   |                         |           |                                         |       |                |            |              |        |        |        |        |       |               |        |         |        |       |     |       |       |    |
| ISP Progr                        | am : Speech Therapy Plan                                                                                |                                      |      |            |         |         |      |            |         |       |                                       |                                       |                   |                         |           |                                         |       |                |            |              |        |        |        |        |       |               |        |         |        |       |     |       |       |    |
| Scoring Method                   | : Level of Independence                                                                                 |                                      |      |            |         |         |      |            |         |       |                                       |                                       |                   |                         |           |                                         |       |                |            |              |        |        |        |        |       |               |        |         |        |       |     |       |       |    |
| Score(s):                        |                                                                                                    |                                      |      |            |         |         |      |            |         |       |                                       |                                       |                   |                         |           |                                         |       |                |            |              |        |        |        |        |       |               |        |         |        |       |     |       |       |    |
| DECL                             | Declined                                                                                                |                                      |      |            |         |         |      |            |         |       |                                       |                                       |                   |                         |           |                                         |       |                |            |              |        |        |        |        |       |               |        |         |        |       |     |       |       |    |
| FULL                             | Full Physical Prompt<br>Partial Physical Prompt                                                         |                                      |      |            |         |         |      |            |         |       |                                       |                                       |                   |                         |           |                                         |       |                |            |              |        |        |        |        |       |               |        |         |        |       |     |       |       |    |
| DEMO                             | Demonstration                                                                                           |                                      |      |            |         |         |      |            |         |       |                                       |                                       |                   |                         |           |                                         |       |                |            |              |        |        |        |        |       |               |        |         |        |       |     |       |       |    |
| VRBL                             | Verbal Cue                                                                                              |                                      |      |            |         |         |      |            |         |       |                                       |                                       |                   |                         |           |                                         |       |                |            |              |        |        |        |        |       |               |        |         |        |       |     |       |       |    |
| INDP                             | Independence                                                                                            |                                      |      |            |         |         |      |            |         |       |                                       |                                       |                   |                         |           |                                         |       |                |            |              |        |        |        |        |       |               |        |         |        |       |     |       |       |    |
| DESCRIPTIO                       | ON OF THE INDIVIDUALIZED STAFF SERV                                                                     | VICE / ACTION PROVIDED               |      |            |         |         |      | (NOTE      | : by er | iteri | STAFF PF<br>ing initials, st          | ROVIDING<br>aff are atte              | SERVI<br>ting the | CE/ACTIC<br>at the serv | ON MU     | tion w                                  | as pr | AL TH<br>ovide | d on the   | t day. Initi | VICE/  | ACTIO  | cur at | the sa | me ti | D.<br>ne as s | ervice | deliver | y.)    |       |     |       |       |    |
| DEDCIALTIN                       |                                                                                                    |                                      | 1    |            | 3       |         | 4    |            | 6       | 7     | 8 9                                   | 10                                    |                   | 12                      |           | 14                                      | 1     | 5              |            | 17           | 18     | 19     | 20     | 21     | 2     | 23            | 2      | 4 25    | 2      | 6 2   | 27  | 28    | 29    | 30 |
| Give me Ball                     |                                                                                                    |                                      |      | VRBL<br>SF | VR      | RBL     |      | VRBL<br>SF |         |       | DECL                                  | DEMO<br>SF                            |                   | VRBL<br>SF              |           |                                         |       |                | VRBL<br>SF | VRBL<br>SF   |        |        |        |        |       |               |        |         |        |       |     |       |       |    |
| Clap Hands                       |                                                                                                    |                                      |      | DEMO<br>SF | DE      | MO      |      | DEMO<br>SF |         |       | DECL                                  | VRBL                                  |                   | VRBL<br>SF              |           |                                         |       |                | VRBL<br>SF | INDP<br>SF   |        |        |        |        |       |               |        |         |        |       |     |       |       |    |
| Say Hello (main                  | tains eye contact for 5 sec)                                                                            |                                      |      | DECL       | DE      |         |      | DECL       |         |       | DECL                                  |                                       |                   | FULL                    | +         | -                                       |       |                | VRBL<br>SF | DEMO         | )      |        | +      | -      |       |               |        |         |        |       |     |       |       |    |
|                                  |                                                                                                    |                                      |      | 3F         |         | or      |      | or         |         |       | - SF                                  | - OF                                  |                   | - SF                    |           |                                         |       |                | or         |              |        |        |        |        |       |               |        |         |        |       |     |       |       |    |
|                                  |                                                                                                    |                                      |      |            |         |         |      |            |         |       |                                       |                                       |                   |                         |           |                                         |       |                |            |              |        |        |        |        |       |               |        |         |        |       |     |       |       |    |
|                                  |                                                                                                    |                                      |      |            |         |         |      |            |         |       | Staff Sign                            | nature Lo                             | a                 |                         |           |                                         |       |                |            |              |        |        |        |        |       |               |        |         |        |       |     |       |       |    |
|                                  | SIGNATURE                                                                                               |                                      |      |            | PRIN    | IT NAME | Ξ    |            |         |       | Staff Sigr                            | nature Lo                             | g                 |                         | INIT      | TIALS                                   |       |                |            |              |        |        |        |        |       |               | TITLE  |         |        |       |     |       |       |    |
|                                  |                                                                                                    | Sonia Ferdaus                        |      |            | PRIN    | IT NAME | 5    |            |         |       | Staff Sigr                            | nature Lo                             | g                 |                         |           | TIALS<br>SF                             |       |                |            | Therap 4     | Admin  |        |        |        |       |               | TITLE  |         |        |       |     |       |       |    |
|                                  |                                                                                                    | Sonia Ferdaus<br>By signing below st | taff | are ver    |         |         |      | each s     | ervice  |       |                                       |                                       |                   | n, the p                | 5         | SF                                      | lay c | dura           |            |              |        |        | nent   | ed.    |       |               | TITLE  |         |        |       |     |       |       |    |
|                                  |                                                                                                    |                                      | taff | are ver    |         |         |      | each s     | ervice  |       | ate record                            | ed on th                              |                   | n, the p                | 5         | SF                                      | lay c | dura           |            |              |        |        | nent   | ed.    |       |               |        |         |        |       |     |       |       |    |
|                                  |                                                                                                    |                                      | taff | are ver    |         |         |      | each s     | ervice  |       | ate record<br>PRINT                   | ed on th                              | is forr           |                         | 5         | SF                                      | Jay d | dura           |            |              |        |        | nent   | ed.    |       | TIT           |        |         |        |       |     |       |       |    |
|                                  |                                                                                                    |                                      | taff | are ver    |         |         |      | each s     | ervice  |       | ate record<br>PRINT<br>DAT/           | NAME                                  | is forr           | N                       | 5         | SF                                      | lay c | dura           |            |              |        |        | nent   | ed.    |       |               |        |         |        |       |     |       |       |    |
|                                  |                                                                                                    |                                      | taff | are ver    |         |         |      | each s     | ervice  |       | ate record<br>PRINT                   | NAME                                  | is forr           | N                       | 5         | SF                                      | lay o | dura           |            |              |        |        | nent   | ed.    |       |               |        |         |        |       |     |       |       |    |
| PROVIDER:                        | SIGNATURE                                                                                               |                                      | taff | are ver    |         |         |      | each s     | ervice  |       | ate record<br>PRINT<br>DAT/           | NAME                                  | is forr           | N                       | 5         | SF                                      | lay c | dura           |            |              | tely d | locur  |        |        |       |               |        |         |        | & YEA | R:  |       | 6/19  |    |
| INDIVIDUAL:                      | SIGNATURE<br>Therap Global Demonstration Provider<br>Tauling Tareq,                                     |                                      | taff | are ver    |         |         |      | each s     | ervice  |       | ate record<br>PRINT<br>DAT/           | NAME                                  | is forr           | N                       | 5         | SF                                      | lay c | dura           |            |              | tely d |        |        |        |       |               |        |         | NTH    |       | R:  | <br>c | 16/19 |    |
|                                  | SIGNATURE                                                                                               |                                      | taff | are ver    |         |         |      | each s     | ervice  |       | ate record<br>PRINT<br>DAT/           | NAME                                  | is forr           | N                       | 5         | SF                                      | day c | dura           |            |              | tely d | locur  |        |        |       |               |        |         |        |       | R:  | <br>  | 16/19 |    |
| INDIVIDUAL:                      | SIGNATURE<br>Therap Global Demonstration Provider<br>Tauling Tareq,                                     | By signing below s                   |      |            | rifying | that .  | on ( |            |         | 2 di  | ate record<br>PRINT<br>DATA<br>MONTHI | NAME<br>A COLLE                       | ctio              | N<br>NOTE               | s<br>rogr | 65F                                     |       |                | ition i    | s accura     | tely d | locur  |        |        |       |               |        |         |        |       | R:  |       | 16/19 |    |
| INDIVIDUAL:                      | SIGNATURE<br>Therap Global Demonstration Provider<br>Tauling Tareq,                                     | By signing below s                   |      |            | rifying | that .  | on ( |            |         | 2 di  | ate record<br>PRINT<br>DAT/           | NAME<br>A COLLE                       | ctio              | N<br>NOTE               | s<br>rogr | 65F                                     |       |                | ition i    | s accura     | tely d | locur  |        |        |       |               |        |         |        |       | R:  |       | 16/19 |    |
| INDIVIDUAL:                      | SIGNATURE<br>Therap Global Demonstration Provider<br>Tauling Tareq,                                     | By signing below s                   |      |            | rifying | that .  | on ( |            |         | 2 di  | ate record<br>PRINT<br>DATA<br>MONTHI | NAME<br>A COLLE                       | ctio              | N<br>NOTE               | s<br>rogr | 65F                                     |       |                | ition i    | s accura     | tely d | locur  |        |        |       |               |        |         |        |       | R:  |       | 16/19 |    |
| INDIVIDUAL:                      | SIGNATURE<br>Therap Global Demonstration Provider<br>Tauling Tareq,                                     | By signing below s                   |      |            | rifying | that .  | on ( |            |         | 2 di  | ate record<br>PRINT<br>DATA<br>MONTHI | NAME<br>A COLLE                       | ctio              | N<br>NOTE               | s<br>rogr | 65F                                     |       |                | ition i    | s accura     | tely d | locur  |        |        |       |               |        |         |        |       | R:  |       | 16/19 |    |
| INDIVIDUAL:                      | SIGNATURE<br>Therap Global Demonstration Provider<br>Tauling Tareq,                                     | By signing below s                   |      |            | rifying | that .  | on ( |            |         | 2 di  | ate record<br>PRINT<br>DATA<br>MONTHI | NAME<br>A COLLE                       | ctio              | N<br>NOTE               | s<br>rogr | 65F                                     |       |                | ition i    | s accura     | tely d | locur  |        |        |       |               |        |         |        |       | R:  |       | 16/19 |    |
| INDIVIDUAL:                      | SIGNATURE<br>Therap Global Demonstration Provider<br>Tauling Tareq,                                     | By signing below s                   |      |            | rifying | that .  | on ( |            |         | 2 di  | ate record<br>PRINT<br>DATA<br>MONTHI | NAME<br>A COLLE                       | ctio              | N<br>NOTE               | s<br>rogr | 65F                                     |       |                | ition i    | s accura     | tely d | locur  |        |        |       |               |        |         |        |       | R:  |       | 6/19  |    |
| INDIVIDUAL:<br>SITE<br>LOCATION: | SIGNATURE<br>Therap Global Demonstration Provider<br>Taufiq Tareq,<br>531 Road No 11, Dhaka, Bangladesh | By signing below s                   |      |            | rifying | that .  | on ( |            |         | 2 di  | ate record<br>PRINT<br>DATA<br>MONTHI | NAME<br>A COLLE                       | ctio              | N<br>NOTE               | s<br>rogr | 65F                                     |       |                | ition i    | s accura     | tely d | locur  |        |        |       |               |        |         |        |       | R:  |       | 16/19 |    |
| INDIVIDUAL:                      | SIGNATURE<br>Therap Global Demonstration Provider<br>Taufiq Tareq,<br>531 Road No 11, Dhaka, Bangladesh | By signing below s                   |      |            | rifying | that .  | on ( |            |         | 2 di  | ate record<br>PRINT<br>DATA<br>MONTHI | NAME<br>A COLLE                       | ctio              | N<br>NOTE               | s<br>rogr | 65F                                     |       |                | ition i    | s accura     | tely d | locur  |        |        |       |               |        |         |        |       | R:  |       | 16/19 |    |
| INDIVIDUAL:<br>SITE<br>LOCATION: | SIGNATURE<br>Therap Global Demonstration Provider<br>Taufiq Tareq,<br>531 Road No 11, Dhaka, Bangladesh | By signing below s                   |      |            | rifying | that .  | on ( |            |         | 2 di  | ate record<br>PRINT<br>DATA<br>MONTHI | NAME<br>A COLLE                       | ctio              | N<br>NOTE               | s<br>rogr | 65F                                     |       |                | ition i    | s accura     | tely d | locur  |        |        |       |               |        |         |        |       | R:  | ( C   | 16/19 |    |
| INDIVIDUAL:<br>SITE<br>LOCATION: | SIGNATURE<br>Therap Global Demonstration Provider<br>Taufiq Tareq,<br>531 Road No 11, Dhaka, Bangladesh | By signing below s                   |      |            | rifying | that .  | on ( |            |         | 2 di  | ate record<br>PRINT<br>DATA<br>MONTHI | NAME                                  | ctio              | N<br>NOTE               | rogr      | 65F                                     |       |                | ition i    | s accura     | tely d | locur  |        |        |       |               |        |         |        | 1#:   | IR: | (     | 6/19  |    |
| INDIVIDUAL:<br>SITE<br>LOCATION: | SIGNATURE<br>Therap Global Demonstration Provider<br>Taufig Tareq,<br>531 Road No 11, Dhaka, Bangladesh | By signing below s                   |      |            | rifying | that .  | on ( |            |         | 2 di  | ate record<br>PRINT<br>DATA<br>MONTHI | NAME                                  | ctio              | N<br>NOTE               | rogr      | 65F                                     |       |                | ition i    | s accura     | tely d | locur  |        |        |       |               |        |         | dicaid | 1#:   | IR: | (     | 16/19 |    |
| INDIVIDUAL:<br>SITE<br>LOCATION: | SIGNATURE<br>Therap Global Demonstration Provider<br>Taufig Tareq,<br>531 Road No 11, Dhaka, Bangladesh | By signing below s                   |      |            | rifying | that .  | on ( |            |         | 2 di  | ate record<br>PRINT<br>DATA<br>MONTHI | NAME<br>A COLLE                       | CTIO<br>IARY      | N<br>NOTE               | rogr      | 65F                                     |       |                | ition i    | s accura     | tely d | locur  |        |        |       |               |        |         | dicaid | 1#:   | R:  | (     | 6/19  |    |
| INDIVIDUAL:<br>SITE<br>LOCATION: | SIGNATURE<br>Therap Global Demonstration Provider<br>Taufig Tareq,<br>531 Road No 11, Dhaka, Bangladesh | By signing below s                   |      |            | rifying | that .  | on ( |            |         | e di  | ate record<br>PRINT<br>DATA<br>MONTHI | ed on th<br>NAME<br>A COLLE<br>Y SUM! | CTIO<br>IARY      | N<br>NOTE               | rogr      | 65F                                     |       |                | ition i    | s accura     | tely d | locur  |        |        |       |               |        |         | dicaid | 1#:   | IR: |       | 6/19  |    |

To know about **Programmatic Report** click <u>here</u>.

To know about **Clinician Record** click  $\underline{here}$ .

To know about Hab Documentation Record click here.